## **Generics in Java**

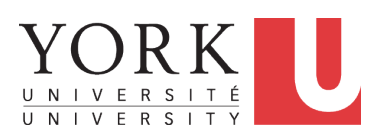

EECS2030: Advanced Object Oriented Programming Fall 2017

CHEN-WEI W[ANG](http://www.eecs.yorku.ca/~jackie)

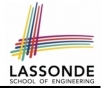

## <span id="page-1-0"></span>**Motivating Example: A Book of Objects**

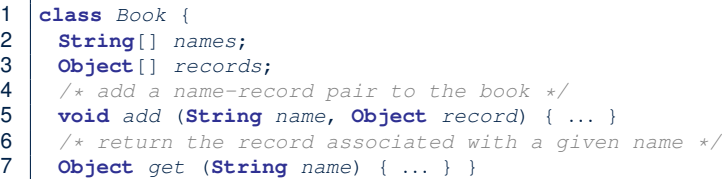

#### Question: Which line has a type error?

```
1 Date birthday; String phoneNumber;
2 Book b; boolean isWednesday;
3 | b = new Book();
4 | phoneNumber = "416-67-1010";
5 \mid b.add ("Suveon", phoneNumber):
6 birthday = new Date(1975, 4, 10);<br>7 b add ("Yuna" birthday);
   b.add ("Yuna", birthday);
8 | isWednesday = b.get("Yuna").getDay() == 4;
```
# LASSONI

# <span id="page-2-0"></span>**Motivating Example: Observations (1)**

- In the Book class:
	- By declaring the attribute

**Object**[] records

We meant that each book instance may store any object whose *static type* is a *descendant class* of Object.

 $\circ$  Accordingly, from the return type of the get method, we only know that the returned record is an  $Object$ , but not certain about its *dynamic type* (e.g., Date, String, *etc.*).

∴ a record retrieved from the book, e.g., b. get ("Yuna"), may only be called upon methods in its *static type* (i.e,. Object).

- In the tester code of the Book class:
	- In **Line 1**, the *static types* of variables birthday (i.e., Date) and phoneNumber (i.e., String) are *descendant classes* of Object.
	- So, **Line 5** and **Line 7** compile.

# <span id="page-3-0"></span>**Motivating Example: Observations (2)**

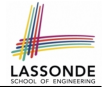

Due to *polymorphism* , the *dynamic types* of stored objects

(e.g., phoneNumber and birthday) need not be the same.

- Methods supported in the *dynamic types* (e.g., method getDay of class Date) may be new methods not inherited from Object.
- This is why **Line 8** would fail to compile, and may be fixed using an explicit *cast* :

 $is$ *Wednesday* =  $((\text{Date}) \, b.\text{get}("Yuna")) \, .\text{getDay}() == 4;$ 

○ But what if the *dynamic type* of the returned object is not a Date?

```
isWe already = ((\text{Date}) \; b.get("Suyeon")) \cdot getDay() == 4;
```
○ To avoid such a ClassCastException at runtime, we need to check its *dynamic type* before performing a cast:

```
if (b.get("Suyeon") instanceof Date) {
 isWednesday = ((\text{Date}) b.get("Suyeon")) .getDay() == 4;}
```
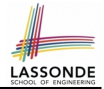

- <span id="page-4-0"></span>● It seems: combining instanceof *check* and *type cast* works.
- Can you see any potential problem $(s)$ ?
- **Hints:** What happens when you have a large number of records of distinct *dynamic types* stored in the book (e.g., Date, String, Person, Account, *etc.*)?

# <span id="page-5-0"></span>**Motivating Example: Observations (2.2)**

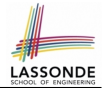

Imagine that the tester code (or an application) stores 100 different record objects into the book.

○ All of these records are of *static type* Object, but of distinct *dynamic types*.

```
Object rec1 = new \textbf{Cl}(); b.add(..., rec1);
Object rec2 = new \textbf{C2}(); b.add(..., rec2);
. . .
Object rec100 = new \text{Cl}00(); b.add(..., rec100);
```
where classes *C1* to *C100* are *descendant classes* of Object.

○ **Every time** you retrieve a record from the book, you need to check "exhaustively" on its *dynamic type* before calling some method(s).

```
Object rec = b.get("Jim");
if (rec instanceof C1) { ((C1) rec).m1; }
. . .
else if (rec instanceof C100) { ((C100) rec).m100; }
```
○ Writing out this list multiple times is tedious and error-prone!

# ASSON

# <span id="page-6-0"></span>**Motivating Example: Observations (3)**

We need a solution that:

- Saves us from explicit instance of checks and type casts
- Eliminates the occurrences of ClassCastException

As a sketch, this is how the solution looks like:

- When the user declares a  $Book$  object b, they must *commit to the kind of record that* b *stores at runtime* . e.g., b stores either Date objects only or String objects only, but *not a mix*.
- When attempting to store a new record object  $\text{rec}$  into b, what if rec's *static type* is not a **descendant class** of the type of book that the user previously commits to?

⇒ A *compilation error*

• When attempting to retrieve a record object from  $\mathbf{b}$ , there is *no longer a need to check and cast* .

∵ *Static types* of all records in b are guaranteed to be the same.

## <span id="page-7-0"></span>**Parameters**

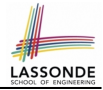

- In mathematics:
	- The same *function* is applied with different *argument values*. e.g., 2 + 3, 1 + 1, 10 + 101, *etc.*
	- We *generalize* these instance applications into a definition. e.g.,  $+$  :  $(\mathbb{Z} \times \mathbb{Z}) \rightarrow \mathbb{Z}$  is a function that takes two integer *parameters* and returns an integer.
- In Java programming:
	- We want to call a *method*, with different *argument values*, to achieve a similar goal.

e.g., acc.deposit(100), acc.deposit(23), *etc.*

- We generalize these possible method calls into a definition. e.g., In class Account, a method void deposit (int amount) takes one integer *parameter* .
- When you design a mathematical function or a Java method, always consider the list of *parameters* , each of which representing a set of possible *argument values*. **[8 of 22](#page-20-0)**

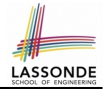

## <span id="page-8-0"></span>**Java Generics: Design of a Generic Book**

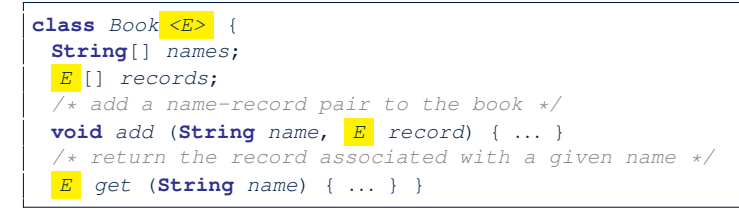

#### Question: Which line has a type error?

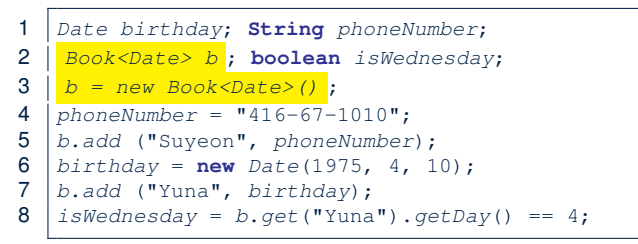

# <span id="page-9-0"></span>**Java Generics: Observations**

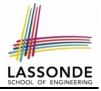

- $\bullet$  In class Book:
	- At the class level, we *parameterize the type of records* that an

instance of book may store:  $|{\rm class~Book}|\leq E$ 

where  $E$  is the name of a type parameter, which should be *instantiated* when the user declares an instance of Book.

- Every occurrence of Object (the most general type of records) is replaced by  $E$ .
- $\circ$  As soon as  $E$  at the class level is committed to some known type (e.g., Date, String,  $etc.$ ), every occurrence of  $E$  will be replaced by that type.
- $\bullet$  In the tester code of Book:
	- In **Line 2**, we commit that the book b will store Date objects only.
	- **Line 5** now fails to compile.  $[String \text{ is not a Date}]$ 
		-
- **Line 7** still compiles.
- **Line 8** does *not need* any instance check and type cast, and does *not cause* any ClassCastException.
- ∵ Only Date objects were allowed to be stored. **[10 of 22](#page-20-0)**

# <span id="page-10-0"></span>**Bad Example of using Generics**

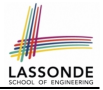

#### Has the following client made an appropriate choice?

Book<**Object**> book

#### *NO*!!!!!!!!!!!!!!!!!!!!!!!

- It allows **all** kinds of objects to be stored.
	- ∵ All classes are descendants of *Object*.
- We can expect **very little** from an object retrieved from this book. ∵ The *static type* of book's items are *Object*, root of the class hierarchy, has the *minimum* amount of features available for use. ∵ Exhaustive list of casts are unavoidable.

[ *bad* for extensibility and maintainability ]

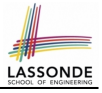

## <span id="page-11-0"></span>**Generic Classes: Singly-Linked List (1)**

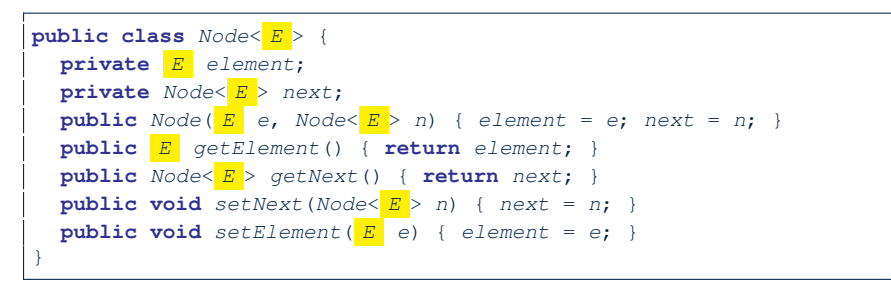

```
public class SinglyLinkedList< E > {
  private Nodes \overline{E} > head:
  private Nodes \overline{E} > tail:
  private int size = null;
  public void addFirst(E e) { ... }
  Node \leq E > qetNodeAt (int i) { ... }. . .
}
```
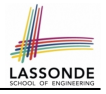

# <span id="page-12-0"></span> $\bm{\mathsf{G}}$ eneric Classes: Singly-Linked List (2)

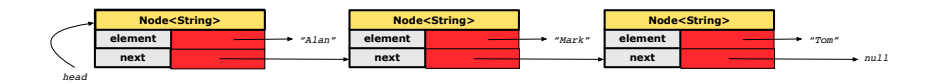

*Node<String> mark = new Node<>("Mark", null);*

#### **Approach 1**

*Node<String> mark = new Node<>("Mark", tom);*

```
Node<String> tom = new Node<>("Tom", null);
Node<String> mark = new Node<>("Mark", tom);
Node<String> alan = new Node<>("Alan", mark);
```
#### **Approach 2**

```
Node<String> alan = new Node<>("Alan", null);
Node<String> mark = new Node<>("Mark", null);
Node<String> tom = new Node<>("Tom", null);
alan.setNext(mark);
mark.setNext(tom);
```
## <span id="page-13-0"></span>**Generic Classes: Singly-Linked List (3)**

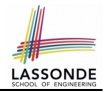

Assume we are in the context of class SinglyLinkedList.

```
void addFirst ( E e) {
  head = new Node<E > (e, head);
  if (size == 0) { tail = head: }
  size ++;
}
```

```
Node< E > getNodeAt (int i) {
  if (i < 0 \mid 1 \neq j \geq s ize) {
    throw new IllegalArgumentException("Invalid Index"); }
  else {
    int index = 0;
    Node \leq E > current = head;
    while (index < i) {
       index ++; current = current.getNext();}
    return current;
  }
}
```
**[14 of 22](#page-20-0)**

### <span id="page-14-0"></span>**Generic Stack: Interface**

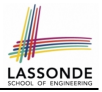

```
public interface Stack< E > {
 public int size();
 public boolean isEmpty();
 public E top();
 public void push( E e);
 public E pop();
}
```
## <span id="page-15-0"></span>**Generic Stack: Architecture**

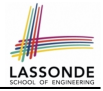

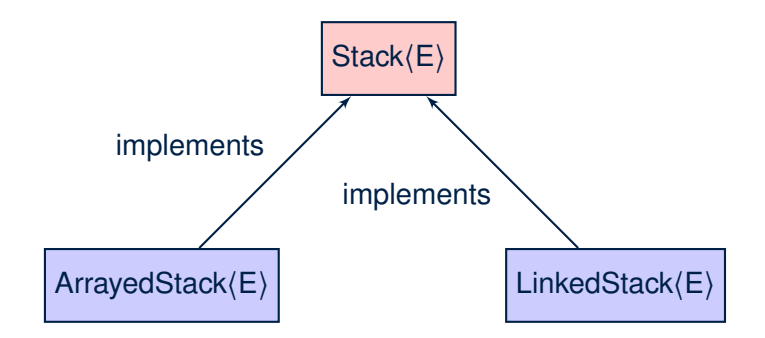

**[16 of 22](#page-20-0)**

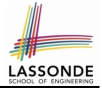

## <span id="page-16-0"></span>**Generic Stack: Array Implementation**

```
public class ArrayedStack< E > implements Stack< E > {
 private static final int MAX_CAPACITY = 1000;
 private E [] data;
 private int t; /* top index */
 public ArrayedStack() {
   data = (\boxed{E} []) new Object [MAX_CAPACITY];
  t = -1;
 public int size() { return (t + 1);public boolean isEmpty() { return (t == -1); }
 public E top() {
  if (isEmpty()) { /* Error: Empty Stack. */ }
  else { return data[t]; } }
 public void push( E e) {
  if (size() == MAX_CAPACITY) { /* Error: Stack Full. */else { t +; data[t] = e; } }
 public E pop() {
  E result:
  if (isEmpty()) { /* Error: Empty Stack */ }
  else { result = data[t]; data[t] = null; t --;}
  return result; }
}
17 of 22
```
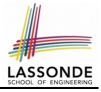

## <span id="page-17-0"></span>**Generic Stack: SLL Implementation**

```
public class LinkedStack< E > implements Stack< E > {
 private SinglyLinkedList< E > data;
 public LinkedStack() {
   data = new SinglyLinkedList<E > ();
 }
 public int size() { return data.size(); }
 public boolean isEmpty() { return size() == 0; }
 public E top() {
  if (isEmpty()) { /* Error: Empty Stack. */ }
  else { return data.getFirst(); } }
 public void push( E e) {
   data.addFirst(e):public E pop() {
   E result;
   if (isEmpty()) { /* Error: Empty Stack */ }
  else { result = top(); data.removeFirst(); }
  return result; }
}
```
# <span id="page-18-0"></span>**Generic Stack: Testing Both Implementatio[ns](#page-20-0)**

```
GTerstpublic void testPolymorphicStacks() {
 Stack\leq\text{String} > s = new ArrayedStack();
 s. push ("Alan"): /* dynamic binding */
 s. push ("Mark"): /* dynamic binding */
 s. push ("Tom"); /* dynamic binding */
 \texttt{assertTrue}(s.size() == 3 \& !s.isEmpty());
 assertEquals("Tom", s. top());
 s = new LinkedStack\langle \rangle () :
 s. push ("Alan"); /* dynamic binding */
 s. push ("Mark"); /* dynamic binding */
 s. push ("Tom"): /* dynamic binding */
 \texttt{assertTrue}(s.size() == 3 \& !s.isEmpty());assertEquals("Tom", s. top());
}
```
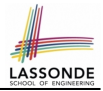

<span id="page-19-0"></span>● Study [https://docs.oracle.com/javase/tutorial/](https://docs.oracle.com/javase/tutorial/java/generics/index.html) [java/generics/index.html](https://docs.oracle.com/javase/tutorial/java/generics/index.html) for further details on Java generics.

# **Index (1)**

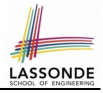

<span id="page-20-0"></span>**[Motivating Example: A Book of Objects](#page-1-0) [Motivating Example: Observations \(1\)](#page-2-0) [Motivating Example: Observations \(2\)](#page-3-0) [Motivating Example: Observations \(2.1\)](#page-4-0) [Motivating Example: Observations \(2.2\)](#page-5-0) [Motivating Example: Observations \(3\)](#page-6-0) [Parameters](#page-7-0) [Java Generics: Design of a Generic Book](#page-8-0) [Java Generics: Observations](#page-9-0) [Bad Example of using Generics](#page-10-0) [Generic Classes: Singly-Linked List \(1\)](#page-11-0) [Generic Classes: Singly-Linked List \(2\)](#page-12-0) [Generic Classes: Singly-Linked List \(3\)](#page-13-0) [Generic Stack: Interface](#page-14-0)** 

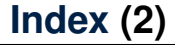

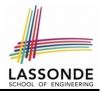

**[Generic Stack: Architecture](#page-15-0)**

**[Generic Stack: Array Implementation](#page-16-0)**

**[Generic Stack: SLL Implementation](#page-17-0)**

**[Generic Stack: Testing Both Implementations](#page-18-0)**

**[Beyond this lecture](#page-19-0)** . . .